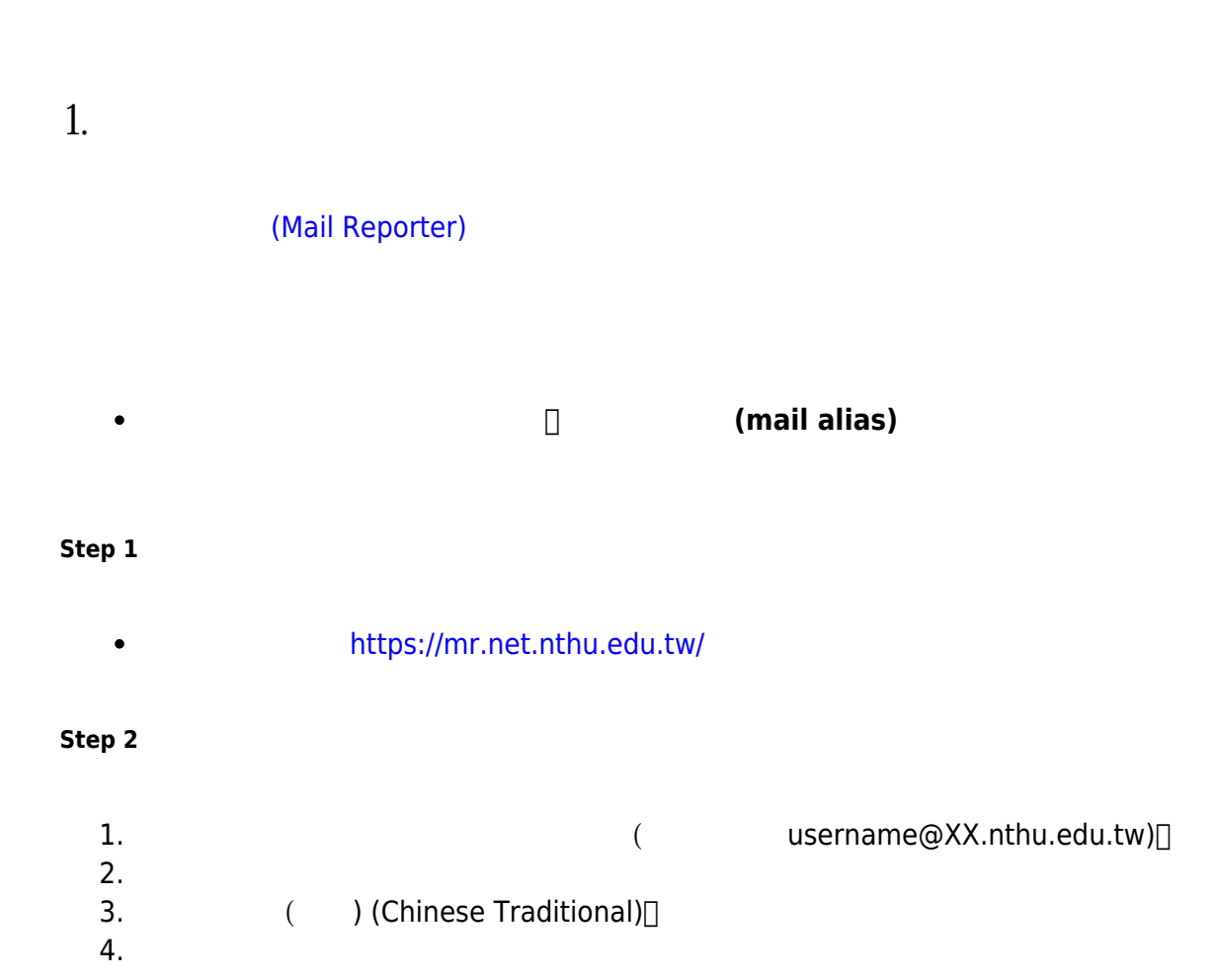

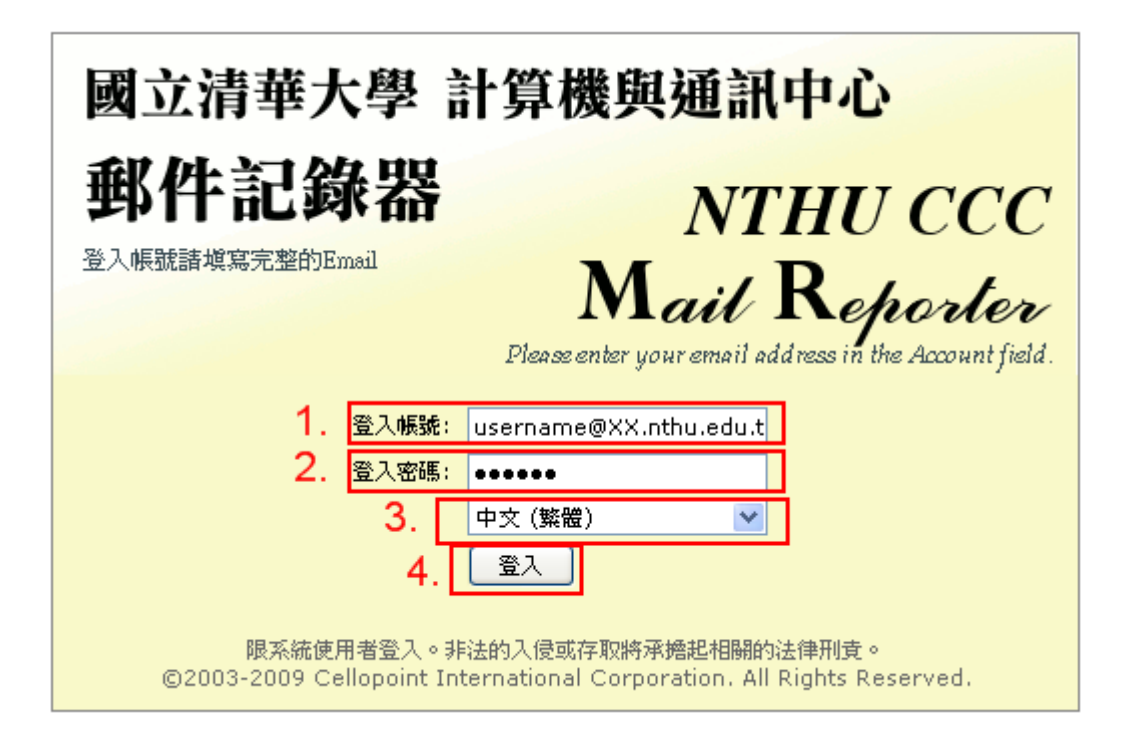

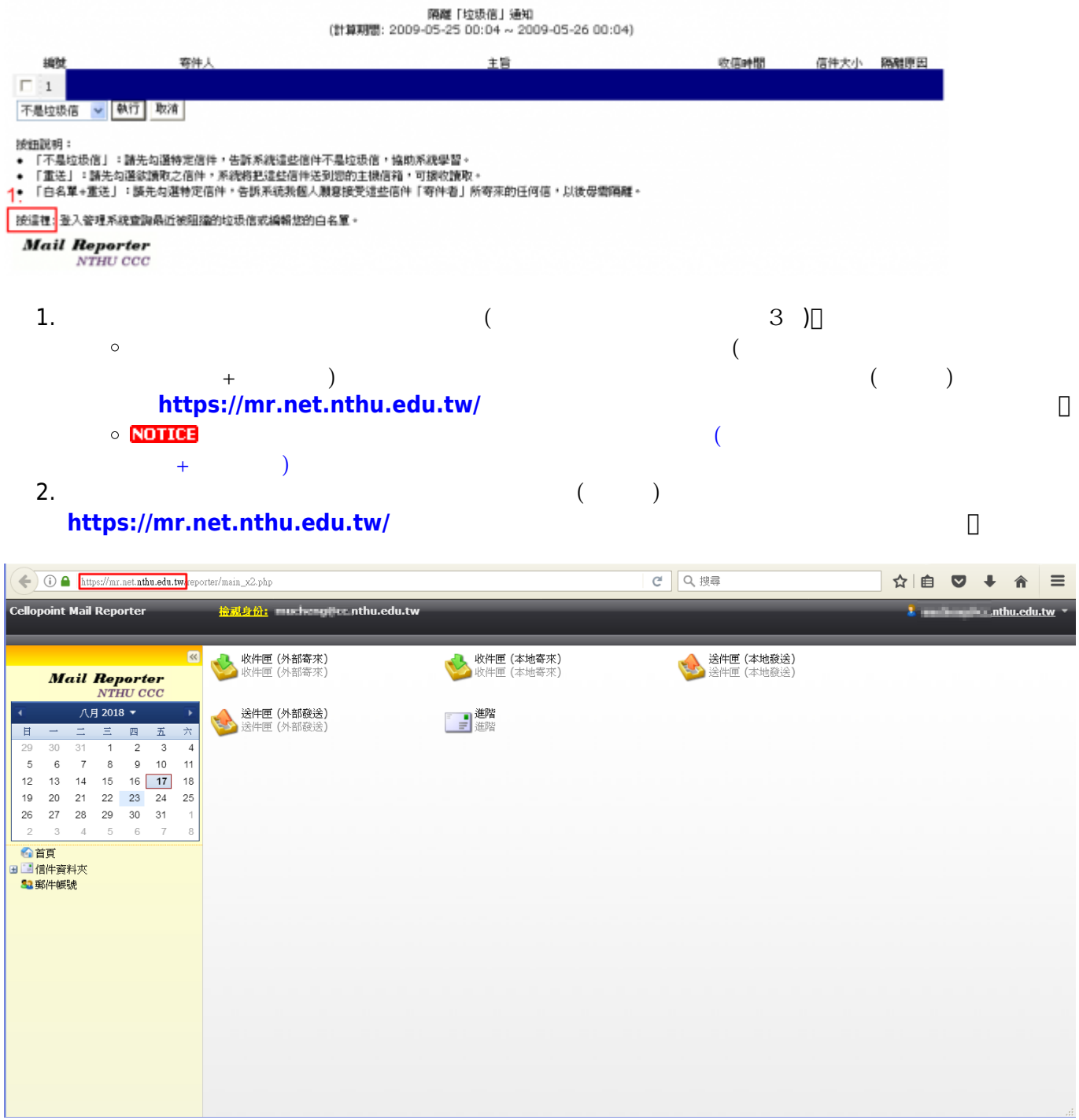

## **(Mail Reporter)**

## (Mail Reporter)

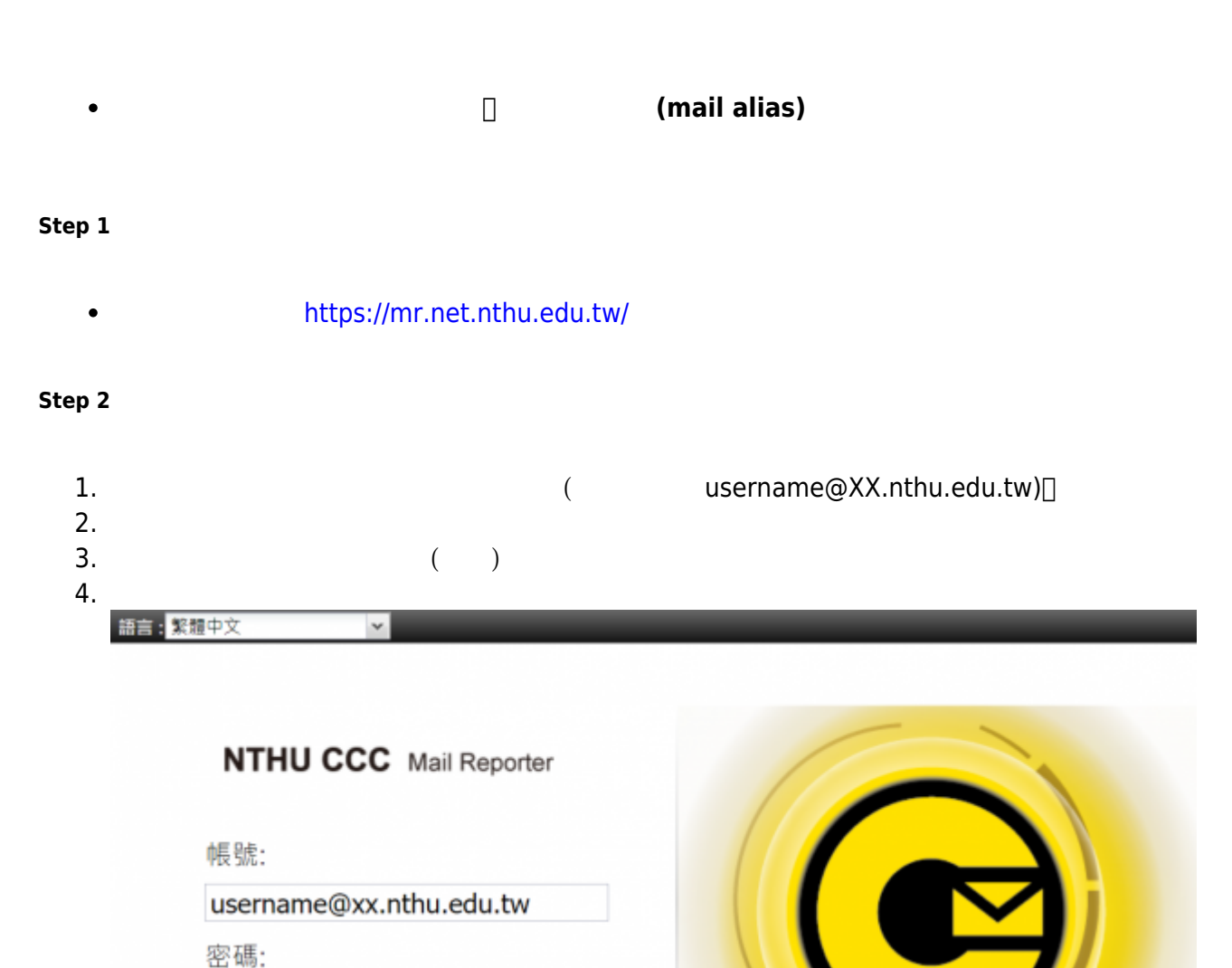

限合法使用者登入。非法的入侵或存取將承擔起相關的法律刑責。 @2021 NTHU International Corporation. All Rights Reserved.

隔離信通知 (計算88:59)

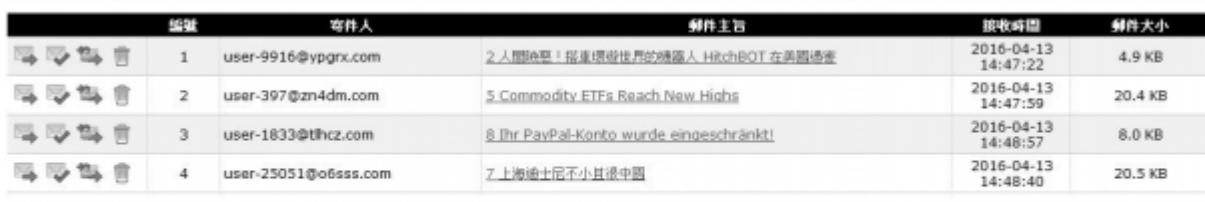

## 投递理报入发信息报酬性

超速結製明

□<mark>→</mark> 不是垃圾在+重进: 通知危险将這些郵件重进到您的信箱,並回報書網防垃圾郵件中心這些郵件不是垃圾信,協助降低誤關率。

<sup>18</sup>3,白名單+重迭: 通知角紙將這些郵件重送到您的信箱,並將寄件人郵件地址加到個人白名單。

.............

登入

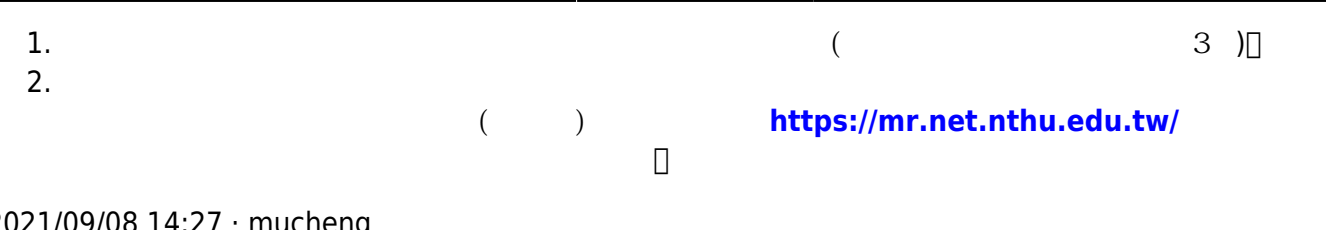

## 2021/09/08 14:27 · mucheng

**2. 找尋郵件記錄器中的信件**

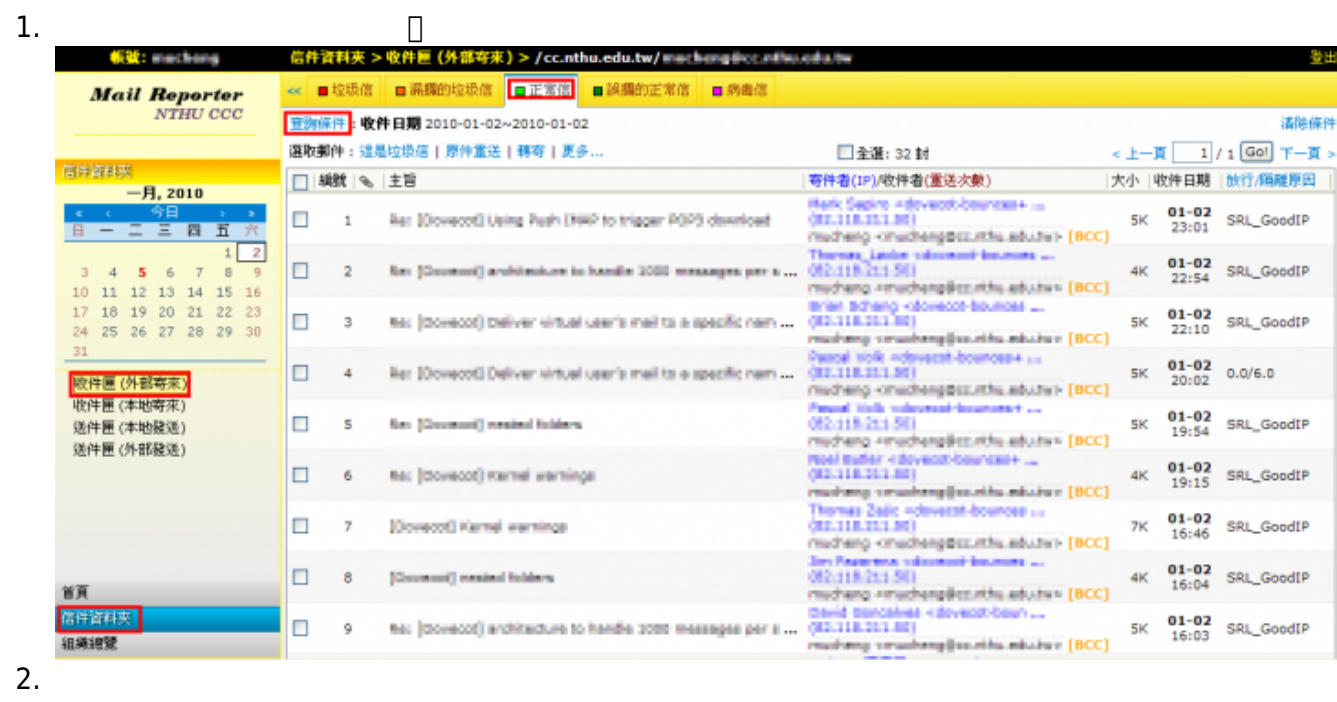

**收件匣(外部寄來)**:依收件者暫存所收到的信件。 **送件匣(外部發送)**:依寄件者暫存所送出的信件。

 $3.$ 

 $\circ$  $\circ$  $\circ$ 

 $\circ$ 

 $\circ$ 

 $\circ$  $\circ$ 

4. 選擇右方日期或用**「查詢條件」**來進一步篩選信件(用畢請記得**「清除條件」**)。

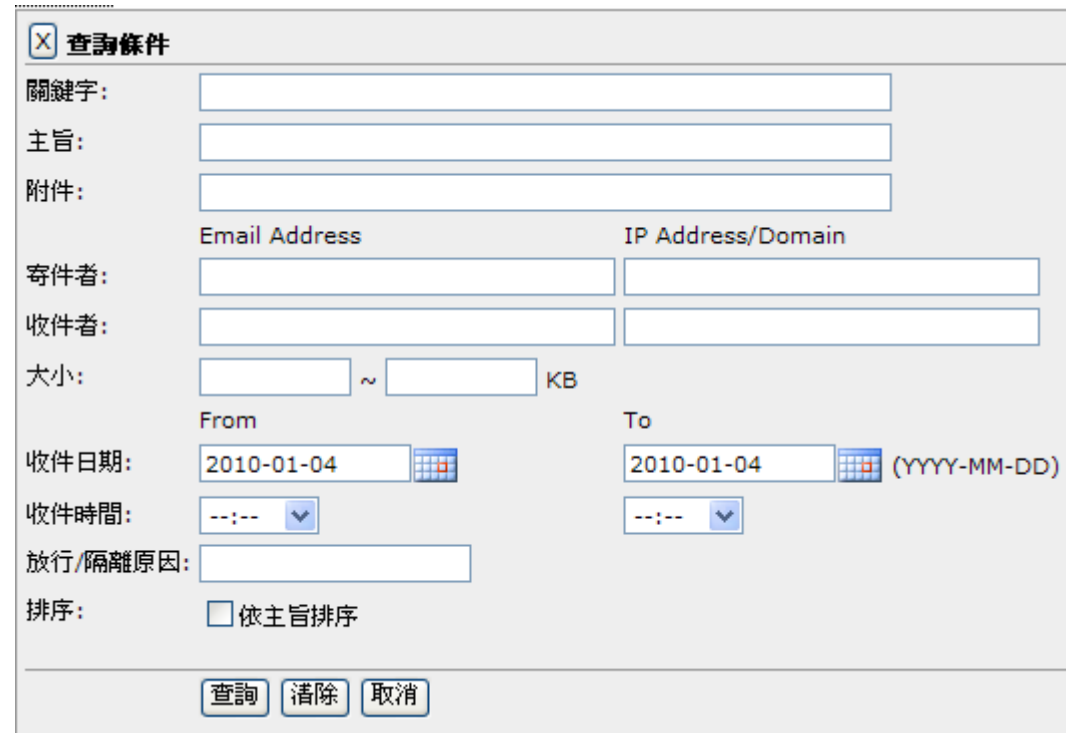

From: <https://net.nthu.edu.tw/netsys/>-

Permanent link: **[https://net.nthu.edu.tw/netsys/faq:mail\\_reporter\\_folder](https://net.nthu.edu.tw/netsys/faq:mail_reporter_folder)**

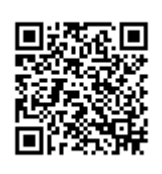

Last update: **2020/11/18 09:20**